## **Materials List for An Integrated Approach for Microprotein Identification and Sequence Analysis**

## **Omar Brito-Estrada**\* 1 , **Keira R. Hassel**\* 1 , **Catherine A. Makarewich**1,2

<sup>1</sup>The Heart Institute, Division of Molecular Cardiovascular Biology, Cincinnati Children's Hospital Medical Center <sup>2</sup>Department of Pediatrics, University of Cincinnati College of Medicine

\* These authors contributed equally

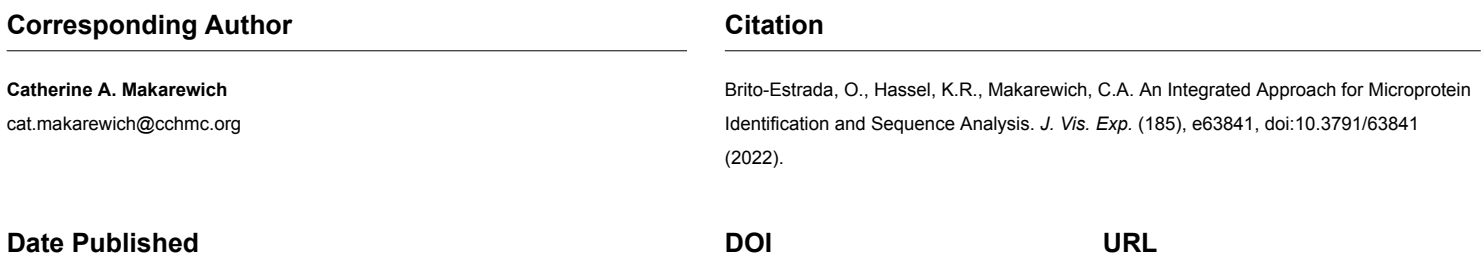

July 12, 2022

[10.3791/63841](http://dx.doi.org/10.3791/63841)

[jove.com/video/63841](https://www.jove.com/video/63841)

## **Materials**

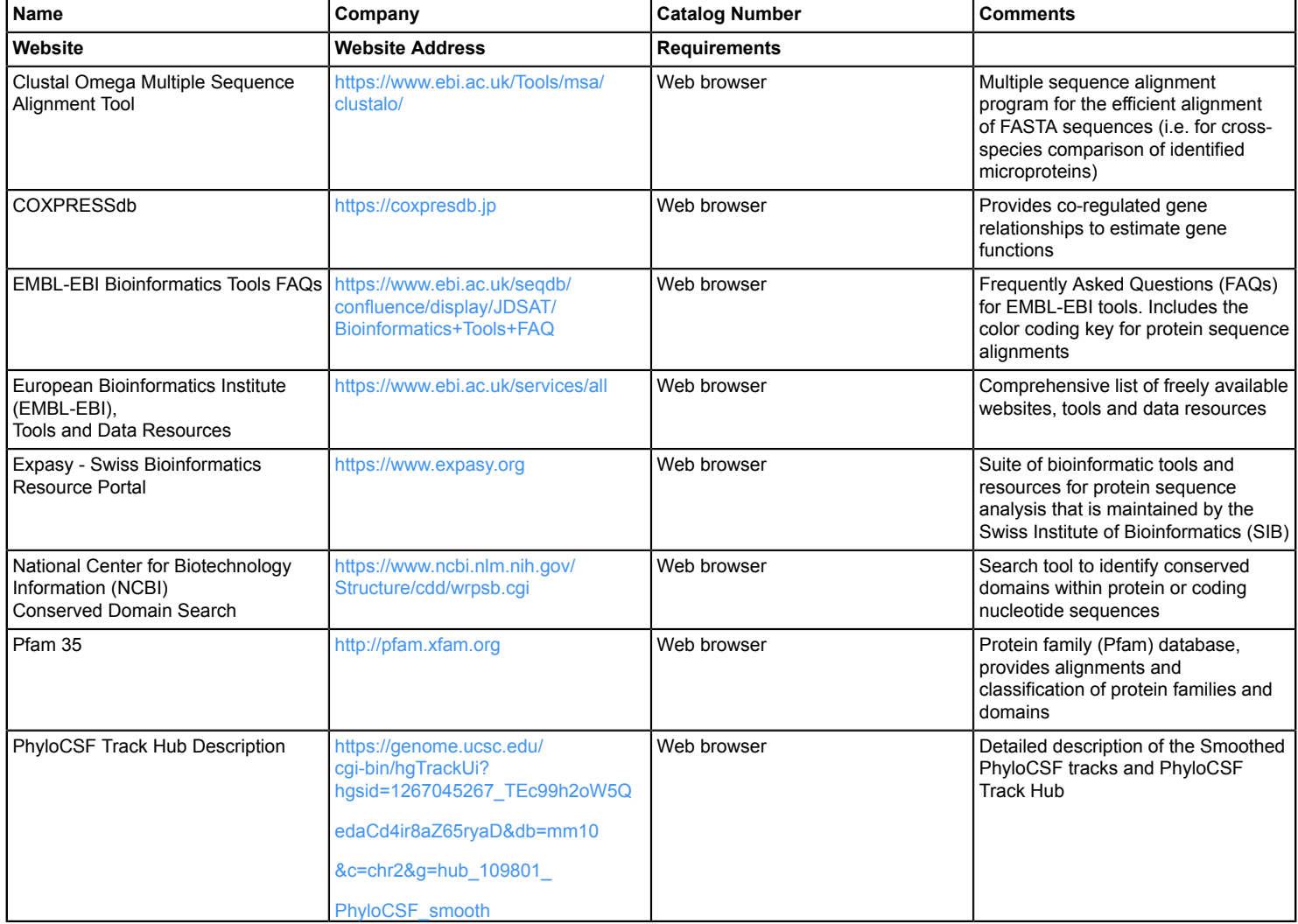

## jove

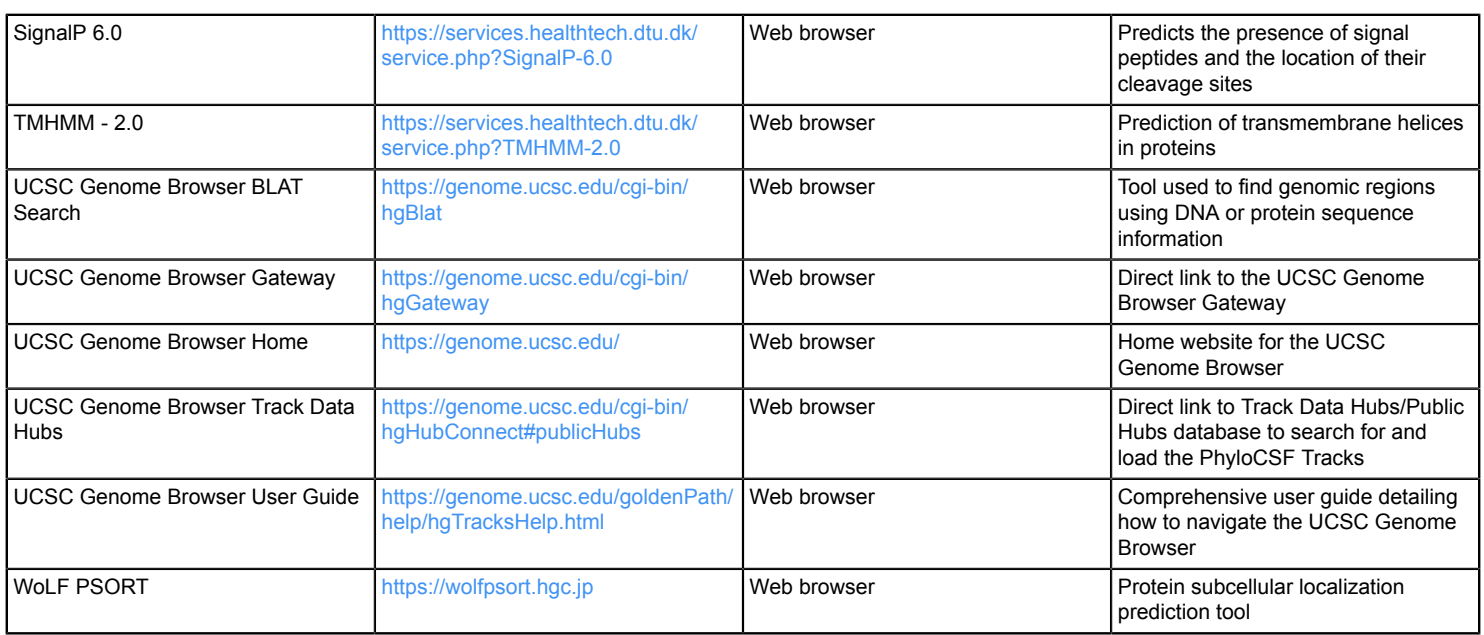